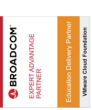

# **VMware Workspace ONE: UEM Bootcamp**

**In this five-day course, you learn how to apply the fundamental techniques for launching and maintaining an intelligence-driven, multiplatform endpoint management solution with VMware Workspace ONE® UEM. Through a combination of hands-on labs, simulations, and interactive lectures, you will configure and manage the endpoint life cycle. You will also learn to investigate, analyze, and determine issues that might occur with all the different components of Workspace ONE UEM.**

**By understanding how to effectively troubleshoot product issues, administrators can understand how product services communicate and function, in turn optimizing service and software health management. At the end of five days, you will have the foundational knowledge for effectively managing and conducting basic troubleshooting for Workspace ONE UEM.**

### **Kursinhalt**

- Course Introduction
- Platform Architecture
- Administration
- Enterprise Integrations
- Onboarding
- Managing Endpoints
- Alternative Management Methods
- Applications
- Device Email
- Content Sharing
- Maintenance

**VMware Workspace ONE: UEM Bootcamp**

**VMware Workspace ONE: UEM Bootcamp** 

- Fundamentals of Troubleshooting Workspace ONE UEM
- Workspace ONE UEM Console Troubleshooting
- Integration Troubleshooting
- Endpoint Troubleshooting
- Application Troubleshooting
- Unified Access Gateway and Edge Services Troubleshooting
- Email Troubleshooting
- Additional Troubleshooting Tools

**E-Book** Sie erhalten englischsprachige Unterlagen von VMware als E-Book.

#### **Zielgruppe**

Workspace ONE UEM operators and administrators, account managers, solutions architects, solutions engineers, sales engineers, and consultants

#### **Voraussetzungen**

This course has no prerequisites.

#### **Dieser Kurs im Web**

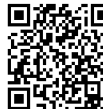

**国旗影画** Alle tagesaktuellen Informationen und Möglichkeiten zur Bestellung finden Sie unter dem folgenden Link: www.experteach.ch/go/**VWMB**

#### **Vormerkung**

Sie können auf unserer Website einen Platz kostenlos und unverbindlich für 7 Tage reservieren. Dies geht auch telefonisch unter 06074 4868-0.

#### **Garantierte Kurstermine**

Für Ihre Planungssicherheit bieten wir stets eine große Auswahl garantierter Kurstermine an.

#### **Ihr Kurs maßgeschneidert**

Diesen Kurs können wir für Ihr Projekt exakt an Ihre Anforderungen anpassen.

**Termine in der Schweiz 5 Tage Online Training 5 TageCHF 3.845,-** Termine auf Anfrage

**Training Preise zzgl. MwSt.** 

Stand 27.04.2024

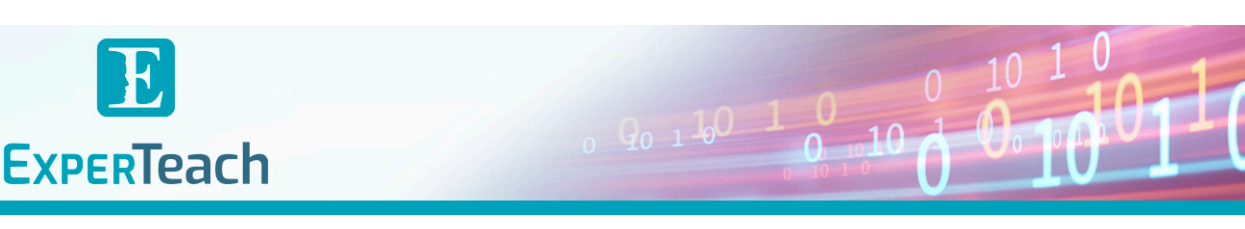

## Inhaltsverzeichnis **VMware Workspace ONE: UEM Bootcamp**

#### **1 Course Introduction**

Introductions and course logistics Course objectives Online resources and references

#### **2 Platform Architecture**

Summarize the features and functionality of Workspace ONE UEM Outline the benefits of leveraging Workspace ONE UEM Recognize the core and productivity components that make up the Workspace ONE UEM platform Summarize high availability and disaster recovery for the Workspace ONE solution

#### **3 Administration**

Navigate and customize the Workspace ONE UEM console Summarize the hierarchical management structure Explain the features and functions of Workspace ONE Hub Services Configure email compliance policies and notifications services Outline account options and permissions

#### **4 Enterprise Integrations**

Outline the process and requirements to integrate with directory services

Explain certificate authentication and practical implementation with Workspace ONE

Explain the benefits of integrating an email SMTP service into the Workspace ONE UEM console

Describe VMware Dynamic Environment Manager™ and its architecture

#### **5 Onboarding**

Outline the prerequisite configurations in the Workspace ONE UEM environment for onboarding devices for management Outline the steps for setting up autodiscovery in the Workspace ONE UEM console

Enroll an endpoint through the VMware Workspace ONE® Intelligent Hub app

Summarize platform onboarding options

#### **6 Managing Endpoints**

Explain the differences between device and user profiles Describe policy management options for Windows and macOS Describe the functions and benefits of using compliance policies Explain the use case for Freestyle Orchestrator Describe the capabilities that sensors and scripts enable

#### **7 Alternative Management Methods**

Describe the function and benefits of device staging Configure product provisioning in the Workspace ONE UEM console

Understand the benefits of deploying a VMware Workspace ONE® Launcher™ configuration to Android devices

List the system and device requirements for Linux device management in Workspace ONE UEM

#### **8 Applications**

Describe the features, benefits, and capabilities of application

#### management in Workspace ONE UEM

Understand and configure deployment settings for public, internal, and paid applications in the Workspace ONE UEM console

Describe the benefits of using Apple Business Manager content

#### integration

Describe the benefits of using server-to-client software

distribution

List the functions and benefits of VMware Workspace ONE® SDK

#### **9 Device Email**

List the email clients supported by Workspace ONE UEM Configure an Exchange Active Sync profile in the Workspace ONE UEM console

Configure VMware Workspace ONE® Boxer settings

Summarize the available email infrastructure integration models and describe their workflows

#### **10 Content Sharing**

Describe the benefits of using Content Gateway and the Content Gateway workflows

Describe the benefits of integrating content repositories with Workspace ONE UEM

Configure a repository in the Workspace ONE UEM console

#### **11 Maintenance**

Manage endpoints from the Device List View and the Device Details View pages Analyze endpoint deployment and compliance data from Monitor Overview page

#### **12 Fundamentals of Troubleshooting Workspace ONE UEM**

Outline software troubleshooting logic and support methods Summarize the main process flows for the Workspace ONE UEM components

Explain the importance of Workspace ONE UEM process flows for troubleshooting

Identify different Workspace ONE UEM log files

#### **13 Workspace ONE UEM Console Troubleshooting**

Outline the best practices for troubleshooting Workspace ONE UEM console issues

Identify common group management and assignment-related issues

Outline common issues for Workspace ONE UEM console roles and system settings

Understand how analytic events can be used to identity platform errors

Summarize the steps for collecting and analyzing Workspace ONE UEM console logs

#### **14 Integration Troubleshooting**

Outline the common enterprise integrations in Workspace ONE UEM

Outline common troubleshooting techniques for the VMware AirWatch® Cloud Connector™

Troubleshoot issues related to Directory Services integration Identify directory user and groups synchronization issues Troubleshoot issues related to certificate authority integration Explain VMware Workspace ONE® Access™ integration and Workspace ONE Intelligent Hub troubleshooting techniques

#### **15 Endpoint Troubleshooting**

Compare the endpoint connection topologies in Workspace ONE UEM

Outline useful tools and resources for endpoint troubleshooting Summarize the best practices for device enrollment troubleshooting

Explain device connectivity troubleshooting techniques Demonstrate how to identify and resolve profile-related issues Identify common compliance policy issues and potential root causes

#### **16 Application Troubleshooting**

Explain the different scoping questions for troubleshooting applications

Review application management configurations Summarize the general tools and resources for application troubleshooting

Describe the general logic of troubleshooting public applications Understand internal application issues and potential causes Explain purchased application troubleshooting techniques

#### **17 Unified Access Gateway and Edge Services Troubleshooting**

Review Unified Access Gateway architecture and edge service workflows

Understand Unified Access Gateway general configurations Explain how to utilize Unified Access Gateway related troubleshooting tools and resources

Identify and resolve common issues for Content Gateway on

Unified Access Gateway Summarize troubleshooting techniques for VMware Workspace

ONE® Tunnel™ on Unified Access Gateway

#### **18 Email Troubleshooting**

Review different email architecture and workflows Summarize common errors associated with email profiles Identify tools and resources for email troubleshooting Discuss troubleshooting techniques for VMware AirWatch® Secure Email Gateway™ on Unified Access Gateway Outline PowerShell integration issues and techniques to address them

#### **19 Additional Troubleshooting Tools**

Describe how the Self-Service Portal helps administrators and empowers end users to resolve issues Explain how Workspace ONE Assist can help with troubleshooting endpoints

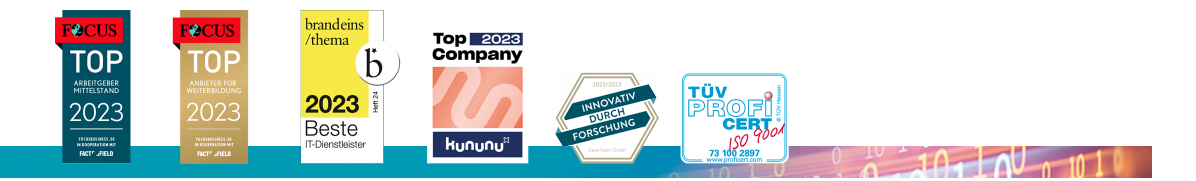

#### **ExperTeach AG**